# **Dimensionality Reduction**

**UV Decomposition Singular-Value Decomposition CUR Decomposition** 

**Jeffrey D. Ullman Stanford University**

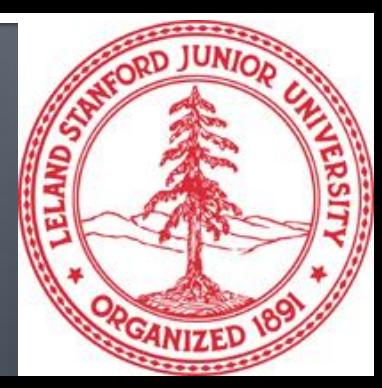

# **Reducing Matrix Dimension**

- **Often, our data can be represented by an** m-by-n matrix.
- **And this matrix can be closely approximated by** the product of two matrices that share a small common dimension r.

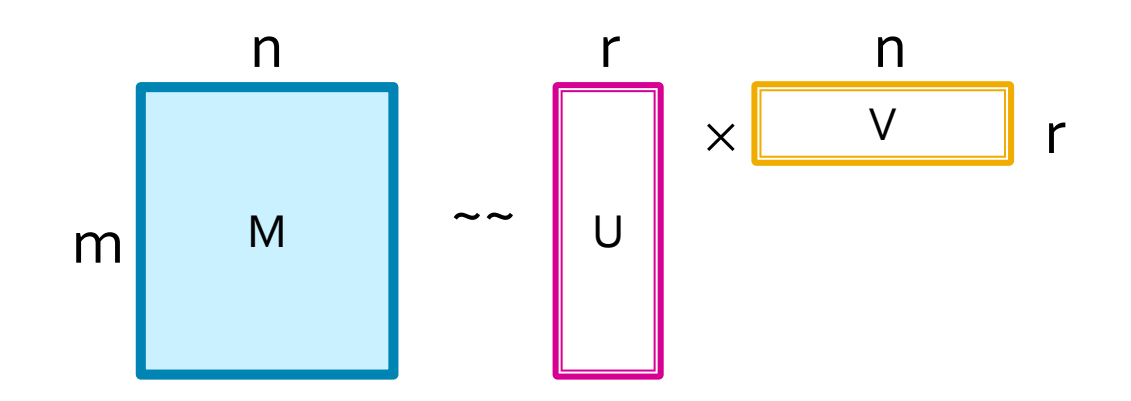

# **Why Is That Even Possible?**

- There are hidden, or *latent* factors that to a close approximation  $-$  explain why the values are as they appear in the matrix.
- Two kinds of data may exhibit this behavior:
	- 1. Matrices representing a many-many-relationship.
		- "Latent" factors may explain the relationship.
	- 2. Matrices that are really a relation (as in a relational database).
		- The columns may not really be independent.

# **Matrices as Relationships**

- **Our data can be a many-many relationship in** the form of a matrix.
	- Example: people vs. movies; matrix entries are the ratings given to the movies by the people.
	- Example: students vs. courses; entries are the grades. Column for

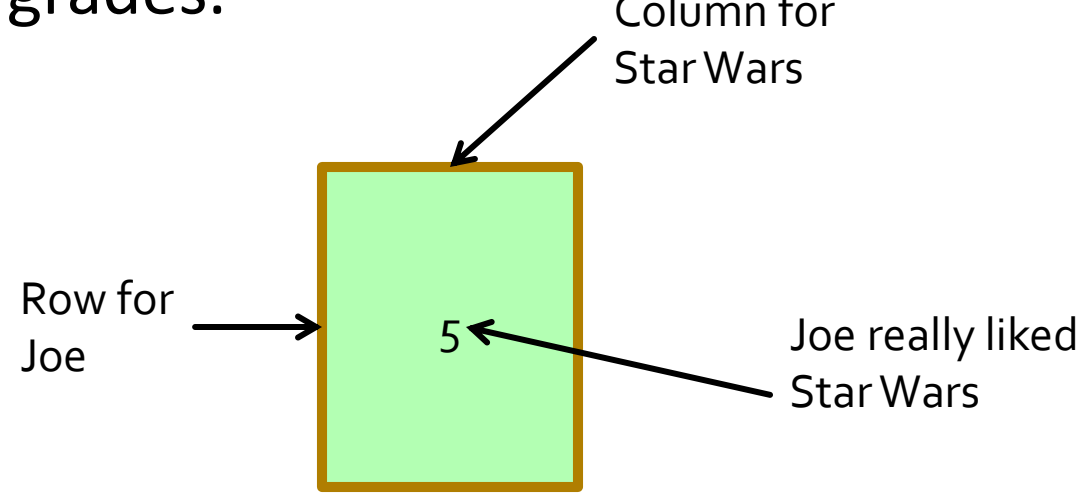

# **Matrices as Relationships - (2)**

- **Often, the relationship can be explained closely** by *latent factors*.
	- **Example: genre of movies or books.** 
		- **I.e., Joe liked Star Wars because Joe likes science-fiction,** and Star Wars is a science-fiction movie.
	- Example: types of courses.
		- **Sue is good at computer science, and CS246 is a CS course.**

# **Matrices as Relational Data**

- **Another closely related form of data is a** collection of rows (tuples), each representing one entity.
- Columns represent attributes of these entities.
- Example: Stars can be represented by their mass, brightness in various color bands, diameter, and several other properties.
- But it turns out that there are only two independent variables (latent factors): mass and age.

## **Example: Stars**

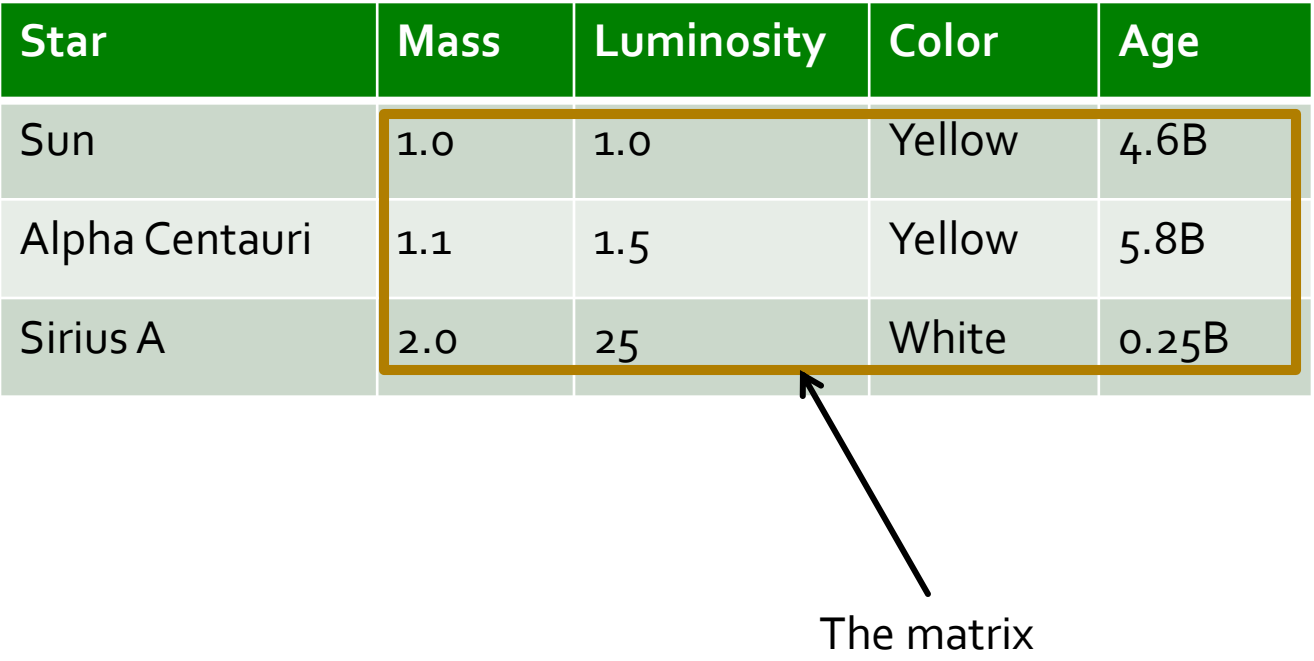

#### **D-Dimensional Data Lying Close to a** d-Dimensional Subspace

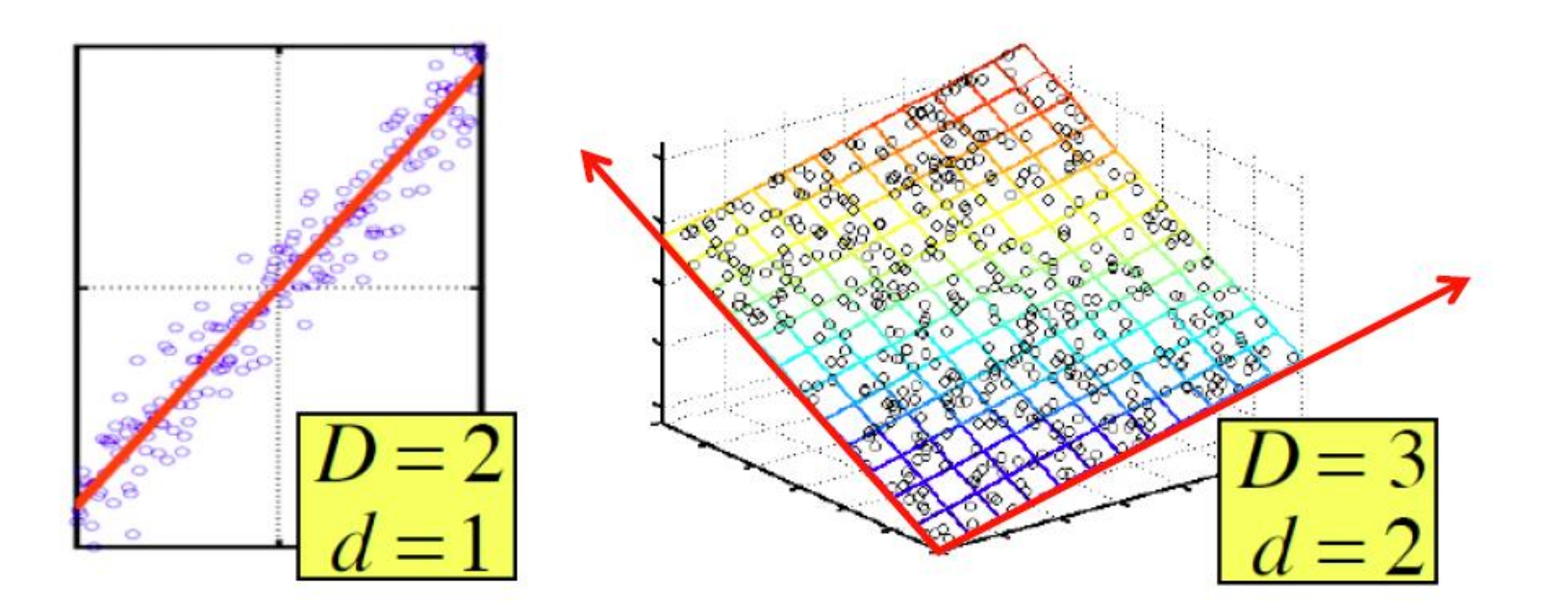

# Intuition

- **The axes of the subspace can be chosen by:** 
	- **The first dimension is the direction in which the** points exhibit the greatest variance.
	- **The second dimension is the direction, orthogonal to** the first, in which points show the greatest variance.
	- And so on..., until you have enough dimensions that variance is really low.

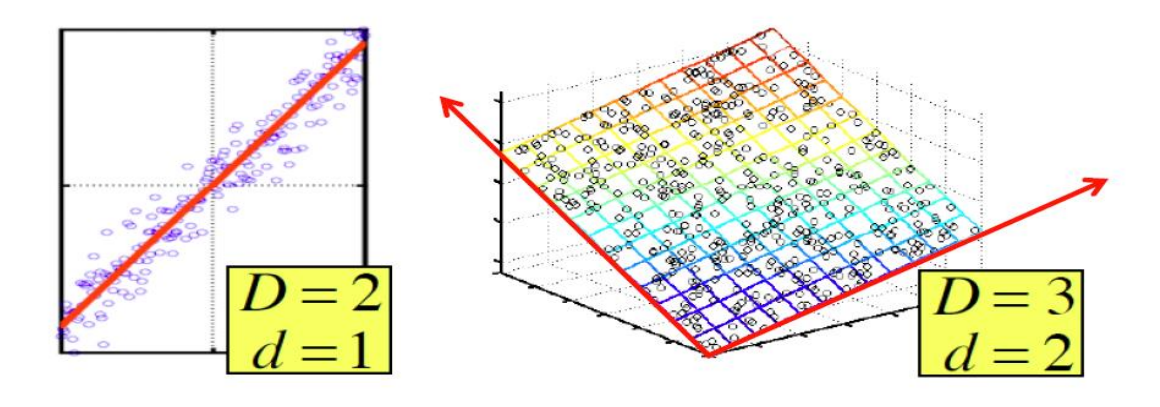

# **UV Decomposition**

**The simplest form of matrix decomposition is to** find a pair of matrixes, the first  $(U)$  with few columns and the second (V) with few rows, whose product is close to the given matrix M.

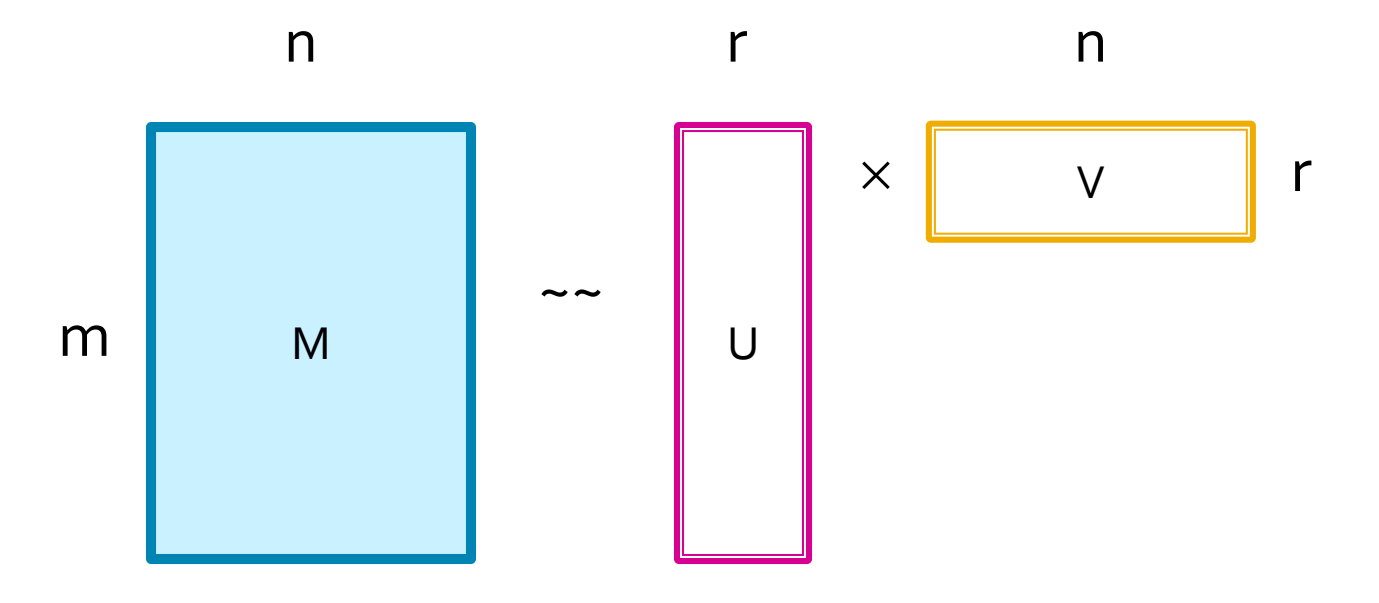

#### **Latent Factors**

- **This decomposition works well if r is the** number of "hidden factors'' that explain the matrix M.
- **Example:**  $m_{ii}$  is the rating person i gives to movie j;  $u_{ik}$  measures how much person i likes genre k;  $v_{ki}$  measures the extent to which movie j belongs to genre k.

# **Measuring the Error**

- Common way to evaluate how well  $P = UV$ approximates M is by *RMSE* (root-mean-square error).
- Average  $(m_{ij} p_{ij})^2$  over all i and j.
- **Take the square root.** 
	- Square-rooting changes the scale of error, but doesn't affect which choice of U and V is best.

## **Example: RMSE**

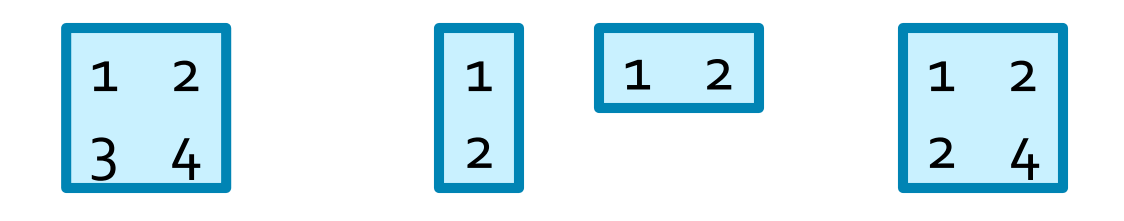

M U V P RMSE = sqrt( $(0+0+1+0)/4$ ) sqrt( $0.25$ ) = 0.5

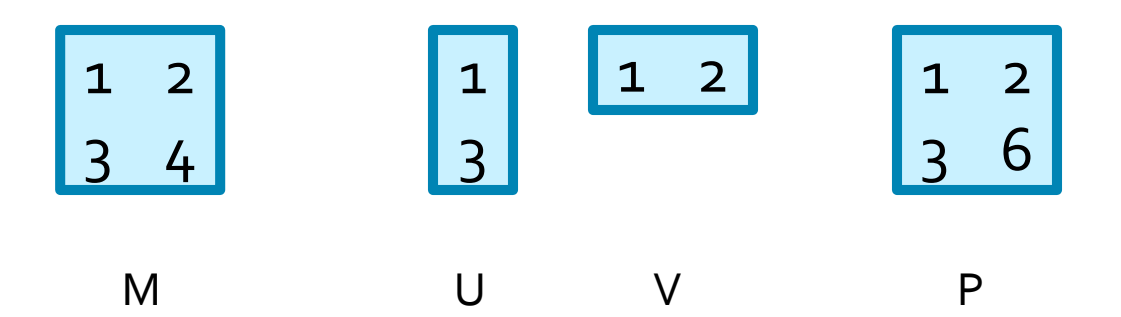

 $RMSE = sqrt((o+o+o+4)/4) sqrt(1.o) = 1.o$ 

Question for Thought: Are either of these the best choice?

# **Optimizing U and V**

- **Pick r, the number of latent factors.**
- **Think of U and V as composed of variables,**  $u_{ik}$ and  $v_{ki}$ .
- **Express the RMSE as (the square root of)**

$$
E = \Sigma_{ij} (m_{ij} - \Sigma_k u_{ik} v_{kj})^2.
$$

 *Gradient descent*: repeatedly find the derivative of E with respect to each variable and move each a small amount in the direction that lowers the value of E.

Important point: Go only a small distance, because E is not linear, so following the derivative too far gets you off-course.

# **What if M is Missing Entries?**

- If Ignore the error term for  $m_{ii}$  if that value is "unknown."
- **Example: in a person-movie matrix, most** movies are not rated by most people, so measure the error only for the known ratings.
	- To be covered by Jure in mid-February.

# **Local Versus Global Minima**

- Expressions like this usually have many minima.
- **Seeking the nearest minimum from a starting** point can trap you in a local minimum, from which no small improvement is possible.

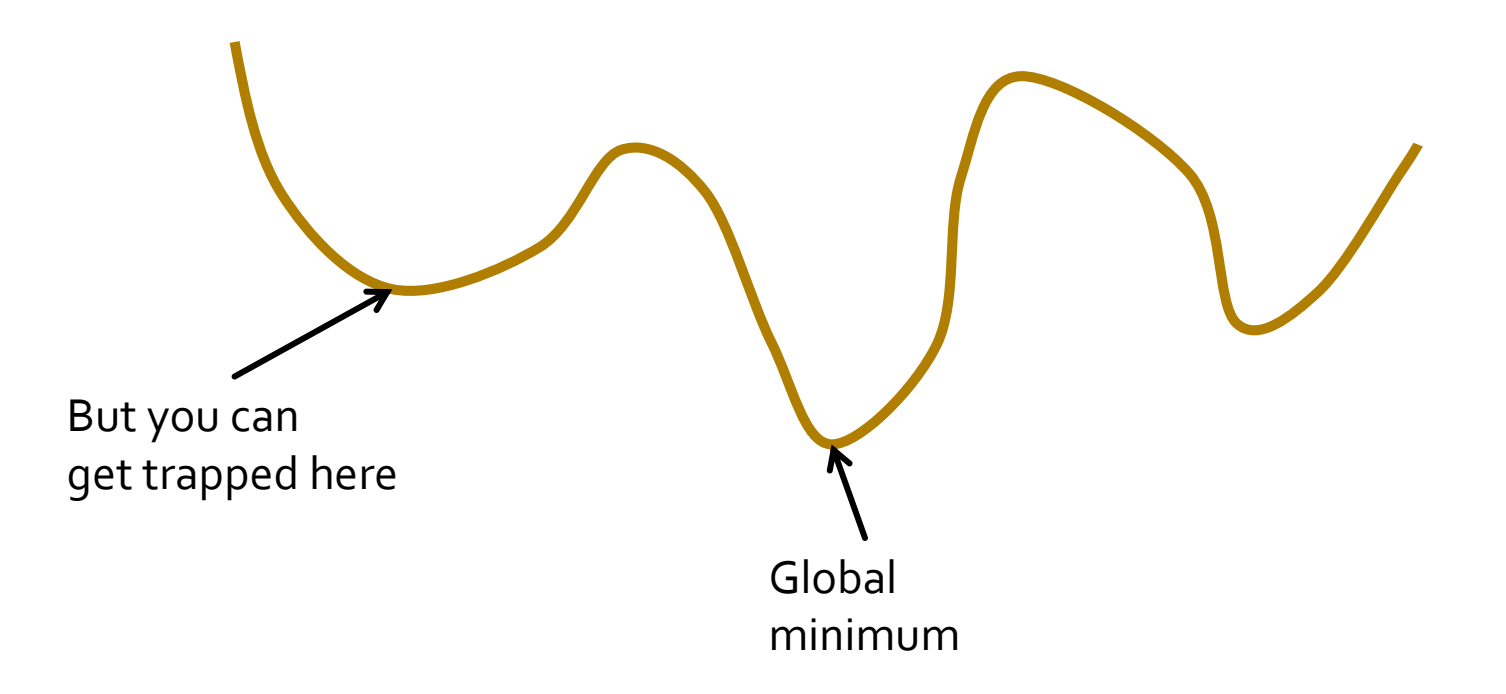

# **Avoiding Local Minima**

- Use many different starting points, chosen at random, in the hope that one will be close enough to the global minimum.
- *Simulated annealing*: occasionally try a leap to someplace further away in the hope of getting out of the local trap.
	- Intuition: the global minimum might have many nearby local minima.
		- As Mt. Everest has most of the world's tallest mountains in its vicinity.

Singular-Value Decomposition **Rank of a Matrix Orthonormal Bases** Eigenvalues/Eigenvectors **Computing the Decomposition Eliminating Dimensions** 

# **Why SVD?**

- **Gives a decomposition of any matrix into a** product of three matrices.
- **There are strong constraints on the form of** each of these matrices.
	- **Results in a decomposition that is essentially unique.**
- **Fig. 5 From this decomposition, you can choose any** number r of intermediate concepts (latent factors) in a way that minimizes the RMSE error given that value of r.

# **Rank of a Matrix**

- The *rank* of a matrix is the maximum number of rows (or equivalently columns) that are linearly independent. 1 2 3
	- I.e., no nontrivial sum is the all-zero vector.
		- *Trivial sum* = all coefficients are 0.
- **Example: Exist two independent rows.** 
	- In fact, no row is a multiple of another in this example.
- But **any** 3 rows are dependent.
	- Example: First + third twice the second =  $[0,0,0]$ .
- Similarly, the 3 columns are dependent.
- Therefore, rank  $= 2$ .

4 5 6

8

12

## **Important Fact About Rank**

- If a matrix has rank r, then it can be decomposed exactly into matrices whose shared dimension is r.
- Example, in Sect. 11.3 of MMDS, of a 7-by-5 matrix with rank 2 and an exact decomposition into a 7-by-2 and a 2-by-5 matrix.

# **Orthonormal Bases**

- Vectors are *orthogonal* if their dot product is 0.
- Example:  $[1,2,3]$ . $[1,-2,1] = 1*1 + 2*(-2) + 3*1 =$  $1-4+3 = 0$ , so these two vectors are orthogonal.
- A *unit vector* is one whose length is 1.
	- *Length* = square root of sum of squares of components.
		- No need to take square root if we are looking for length  $= 1$ .
- **Example:**  $[0.8, -0.1, 0.5, -0.3, 0.1]$  is a unit vector, since  $0.64 + 0.01 + 0.25 + 0.09 + 0.01 = 1$ .
- An *orthonormal basis* is a set of unit vectors any two of which are orthogonal.

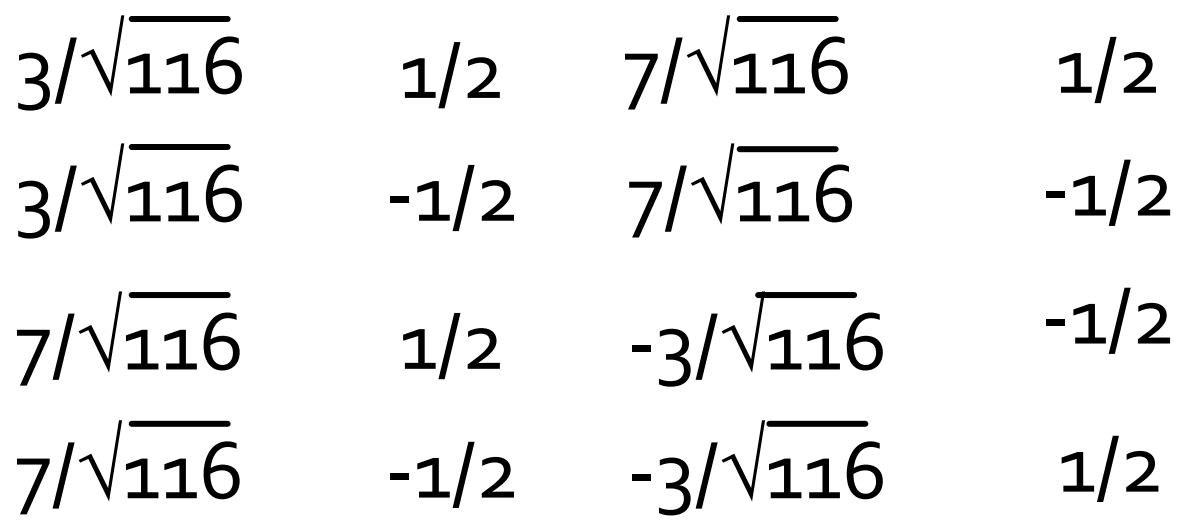

## **Form of SVD**

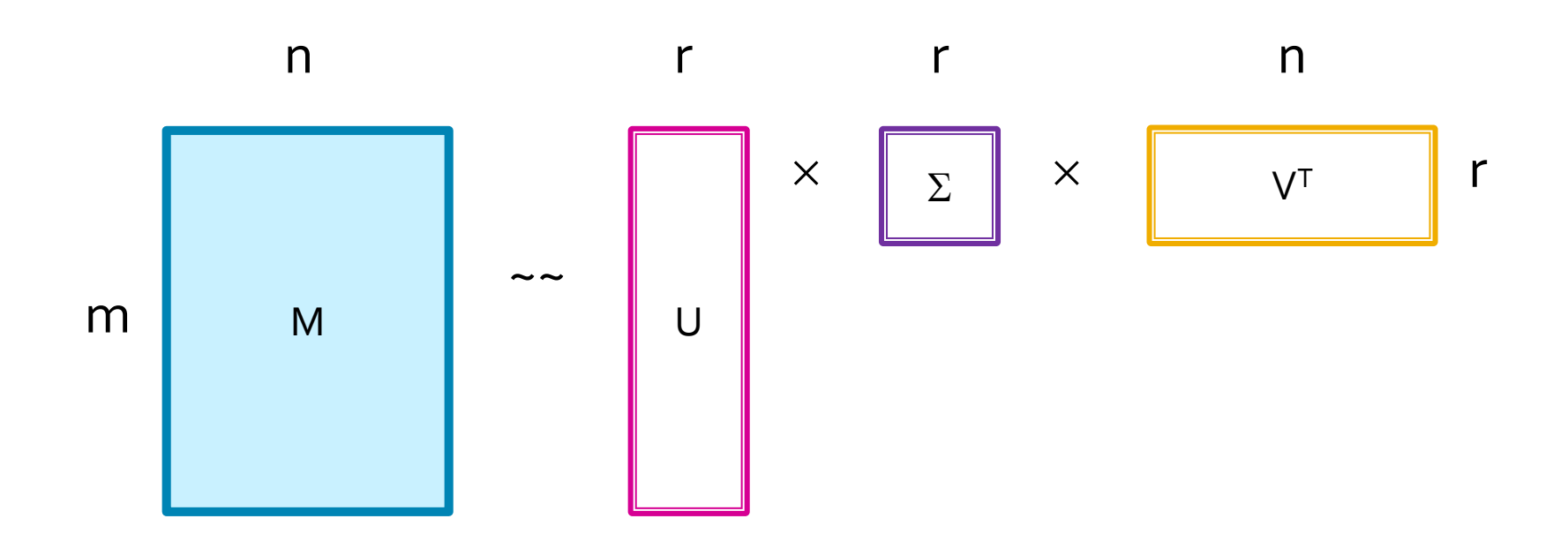

Special conditions:

 $\Sigma$  is a diagonal matrix U and V are column-orthonormal (so  $V<sup>T</sup>$  has orthonormal rows)

## **Facts About SVD**

- **The values of**  $\Sigma$  **along the diagonal are called** the *singular values*.
- It is always possible to decompose M exactly, if r is the rank of M.
- **But usually, we want to make r much smaller** than the rank, and we do so by setting to 0 the smallest singular values.
	- Which has the effect of making the corresponding columns of U and V useless, so they may as well not be there.

#### Linkage Among Components of U, V, Σ

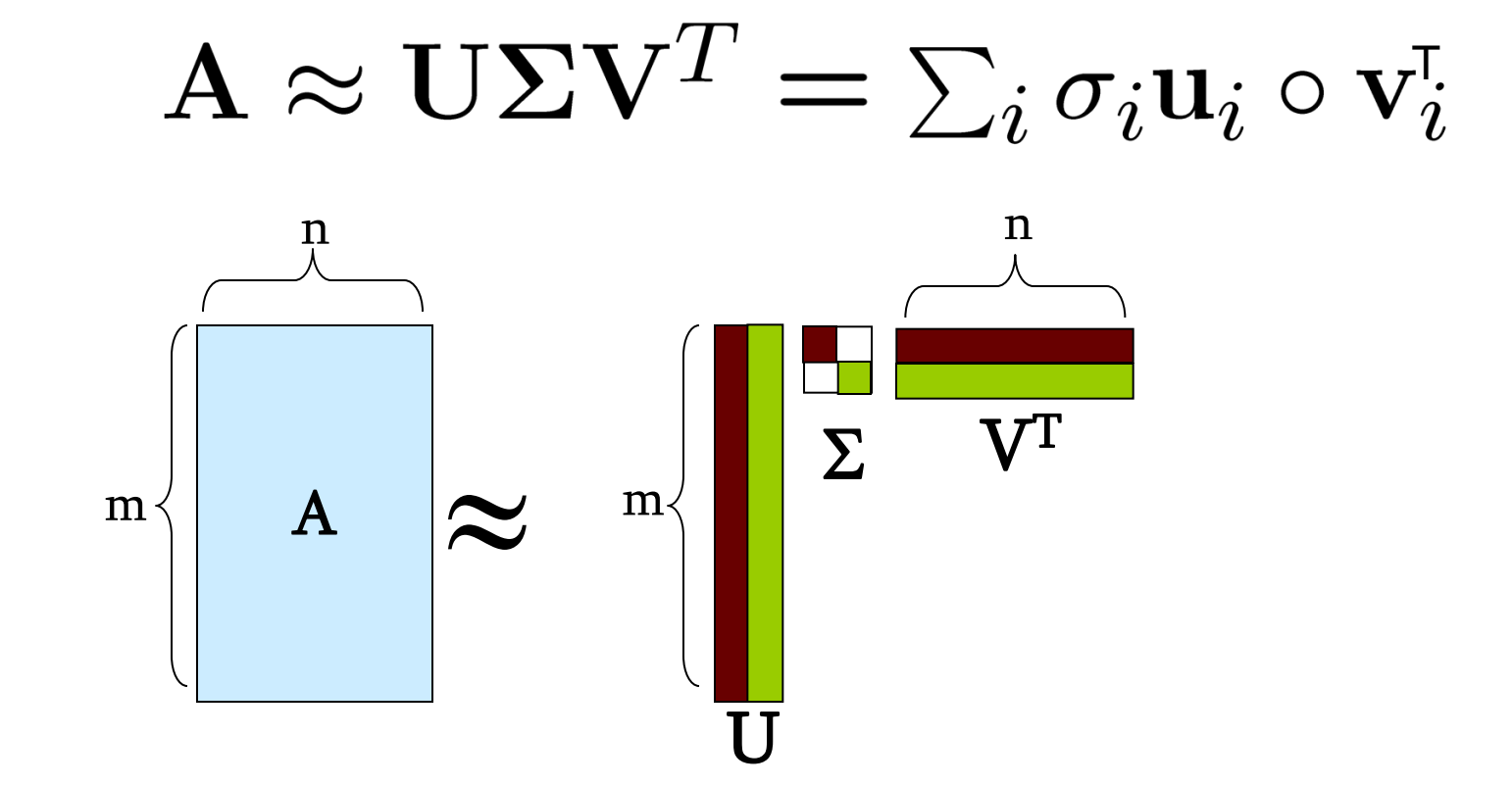

#### **Each Singular Value Affects One Column of U** and V

 $\mathbf{A} \approx \mathbf{U} \mathbf{\Sigma} \mathbf{V}^T = \sum_i \sigma_i \mathbf{u}_i \circ \mathbf{v}_i^{\!\mathsf{T}}$ 

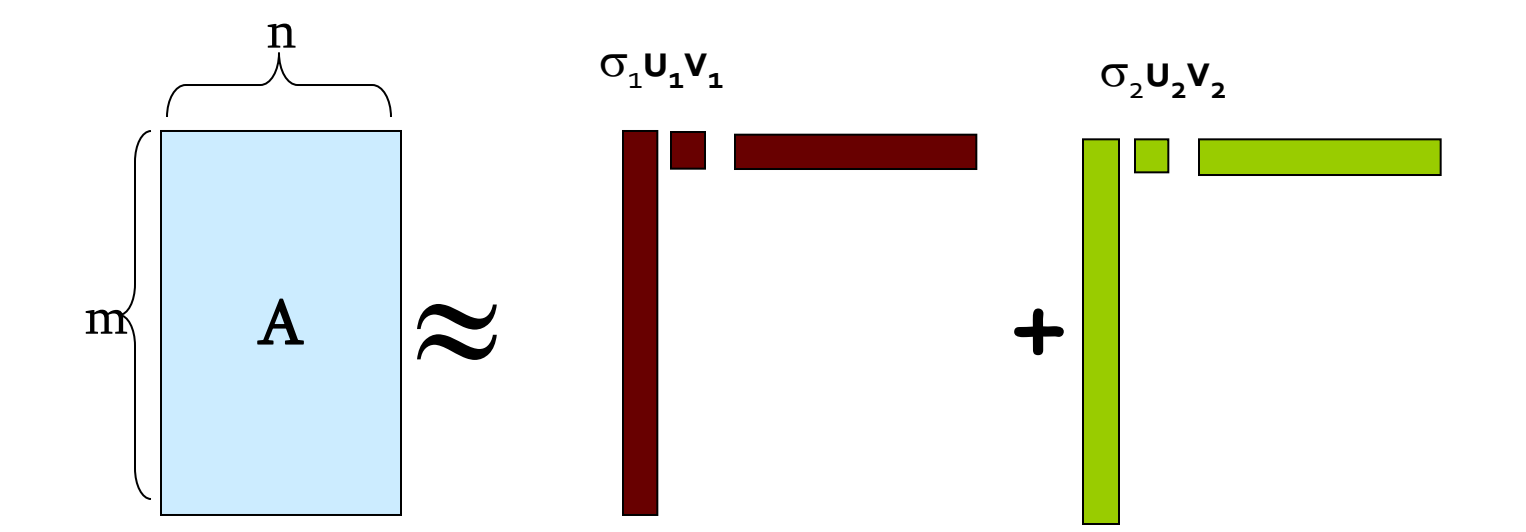

If we set  $\sigma$ , = 0, then the green columns may as well not exist.

**σi … scalar u<sup>i</sup> … vector v<sup>i</sup> … vector**

# **Jure's Example Decomposition**

- The following is Example 11.9 from MMDS.
- If modifies the simpler Example 11.8, where a rank-2 matrix can be decomposed exactly into a 7-by-2 U and a 5-by-2 V.

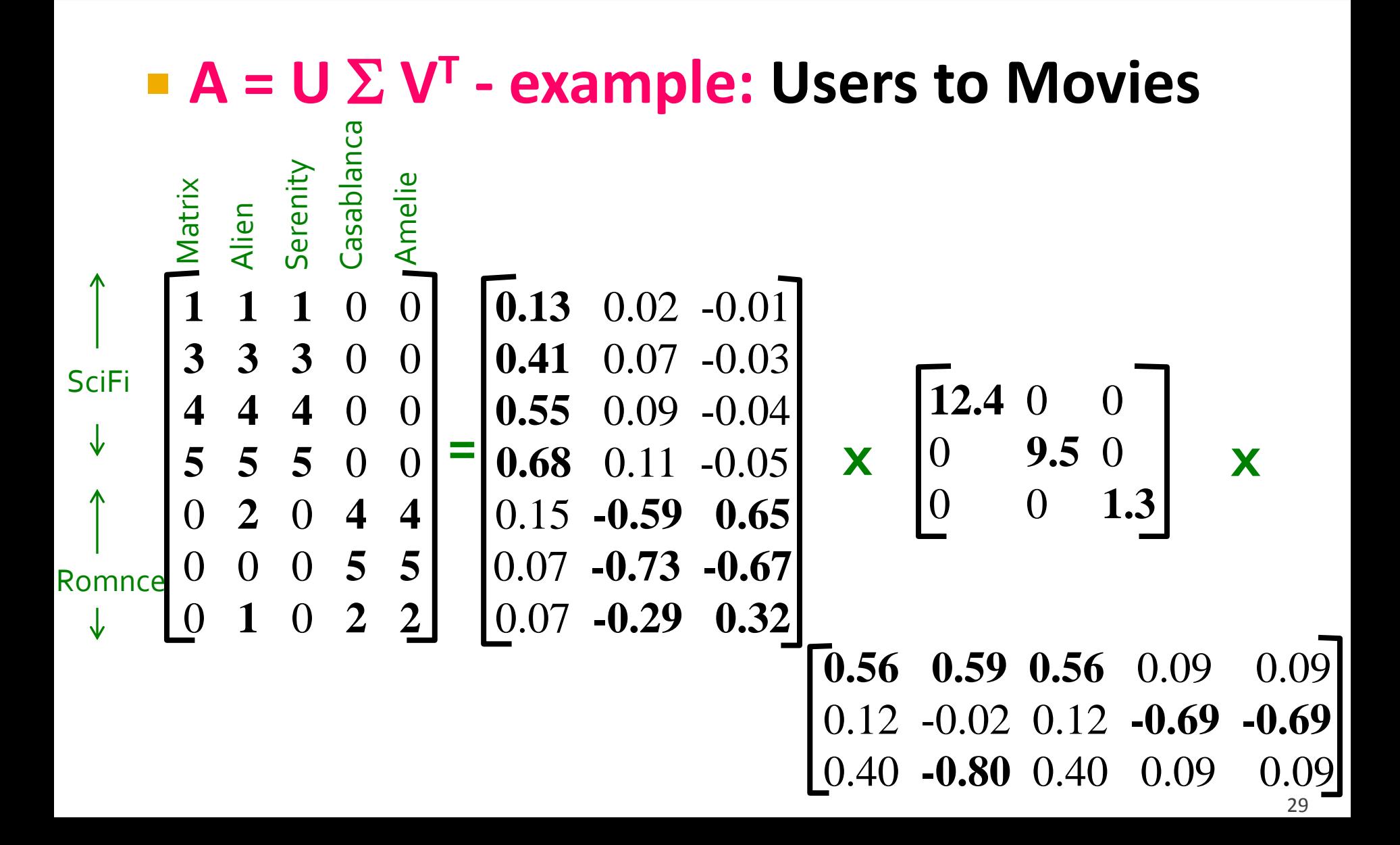

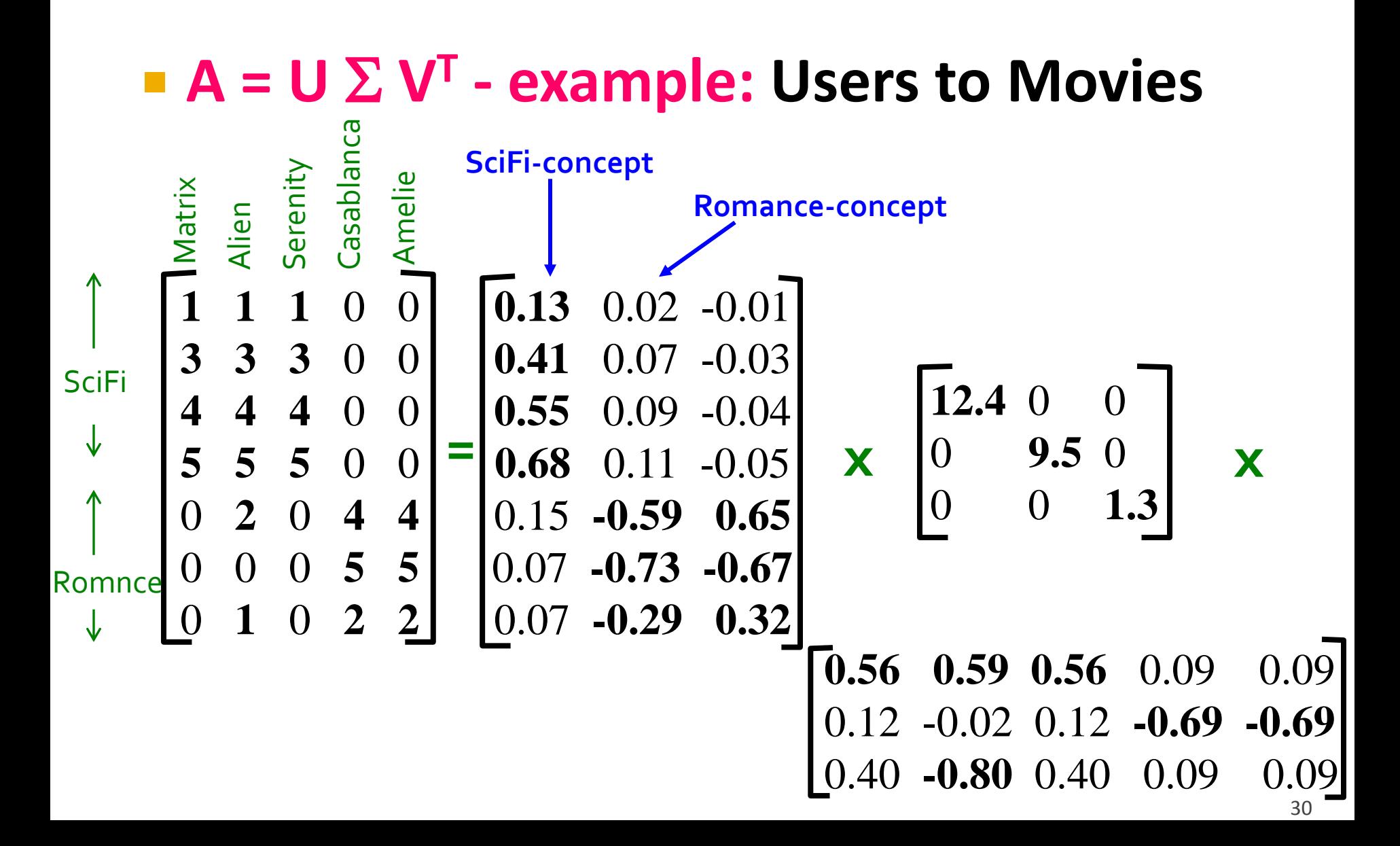

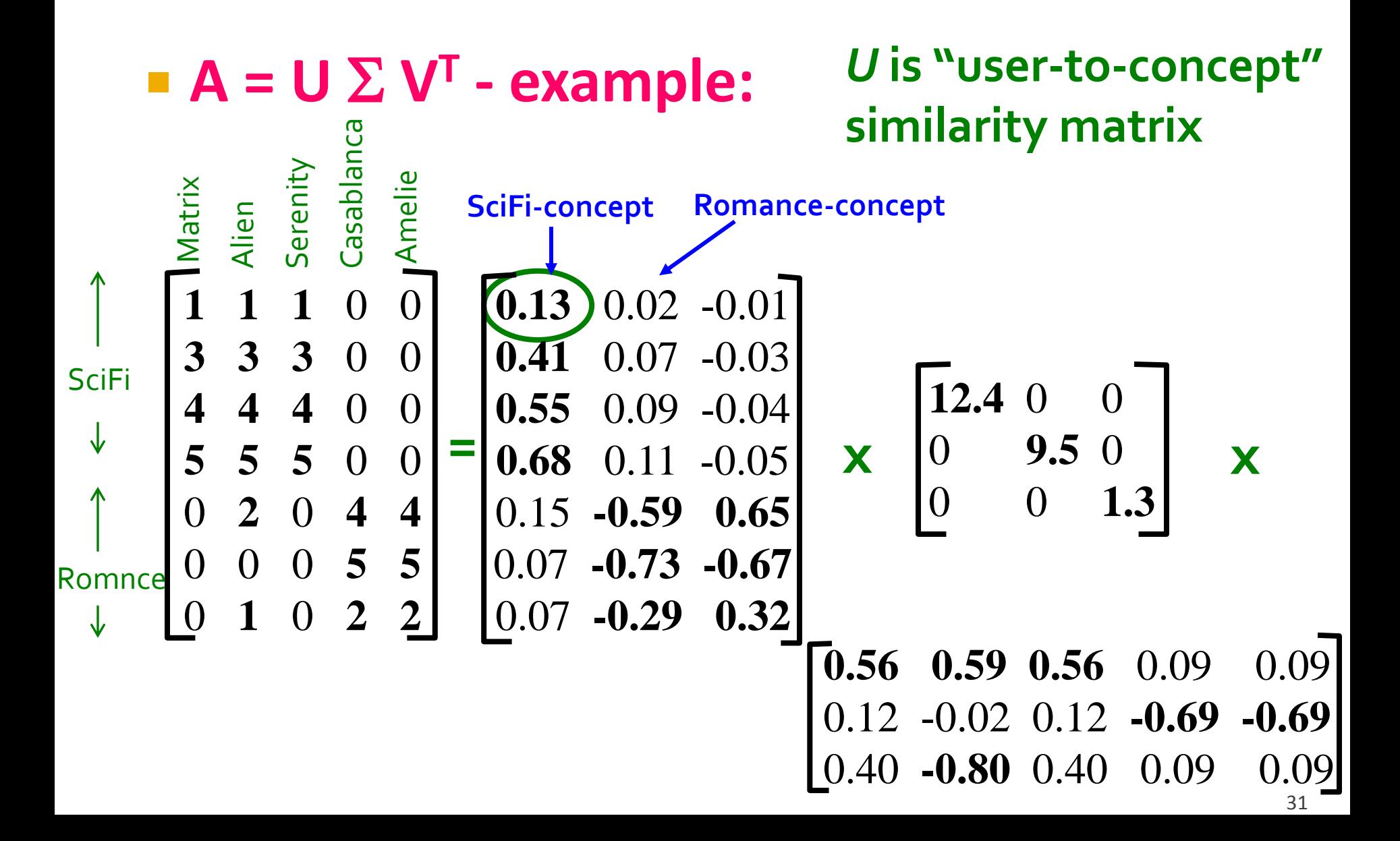

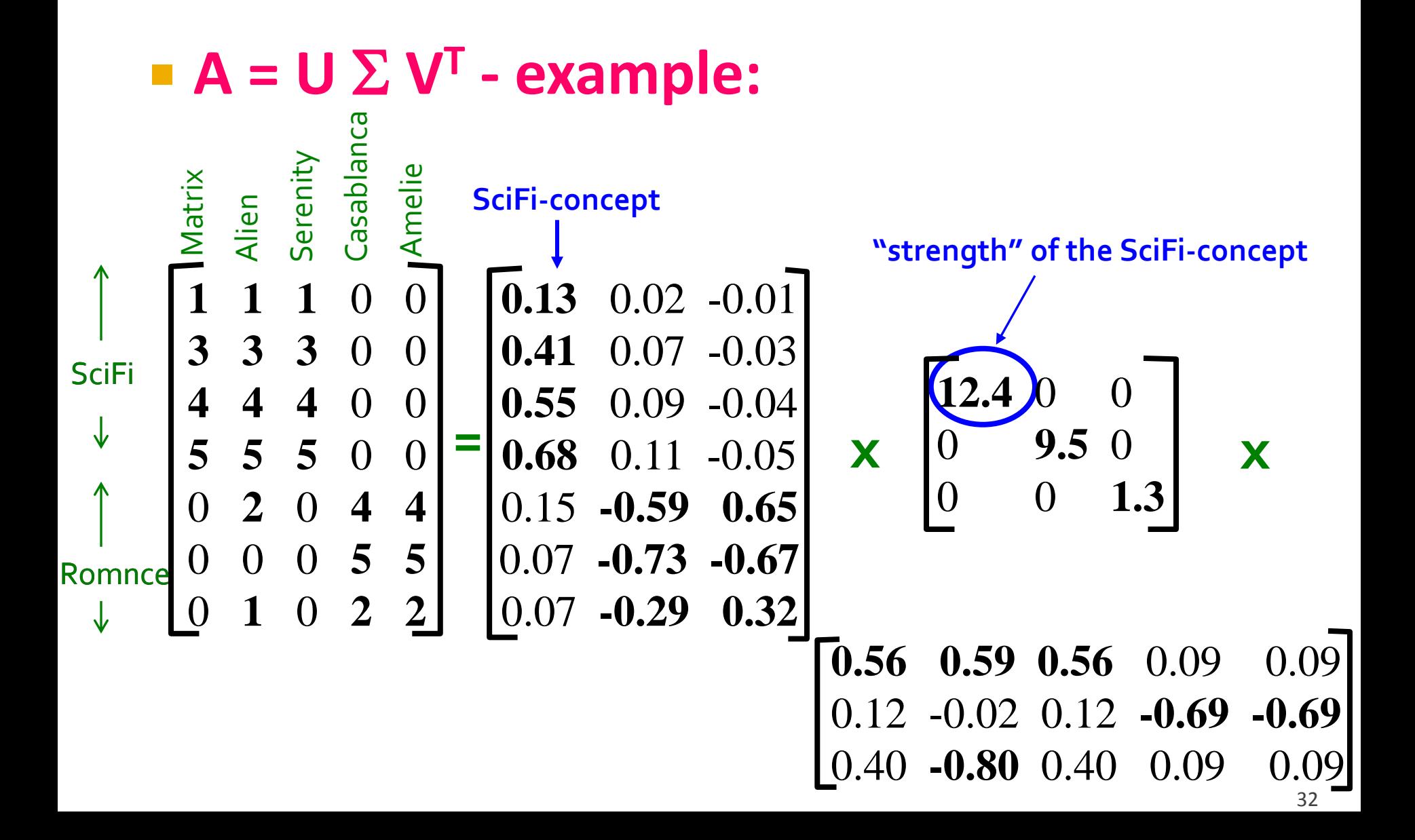

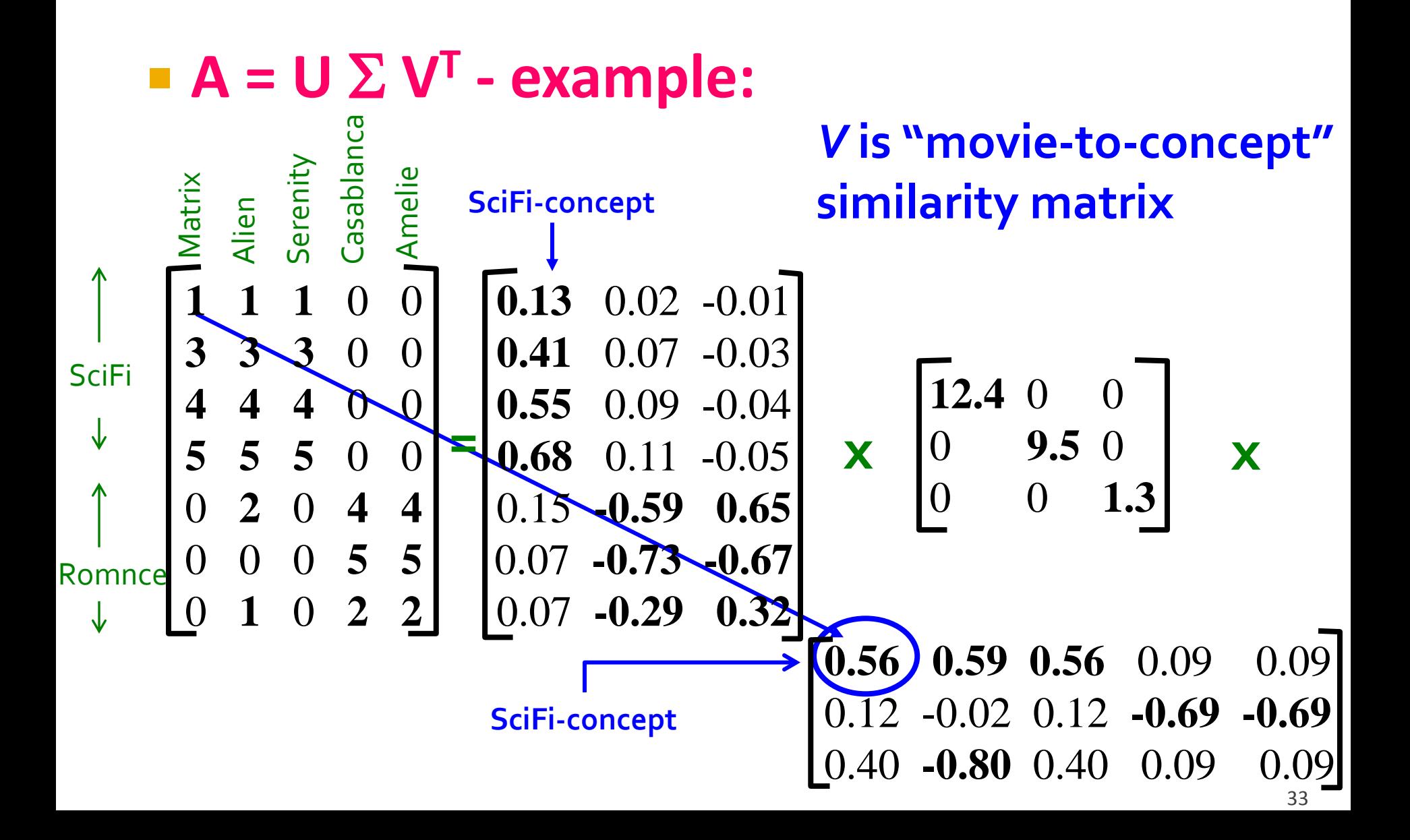

- **Q: How exactly is dimensionality reduction done?**
- **A: Set smallest singular values to zero**

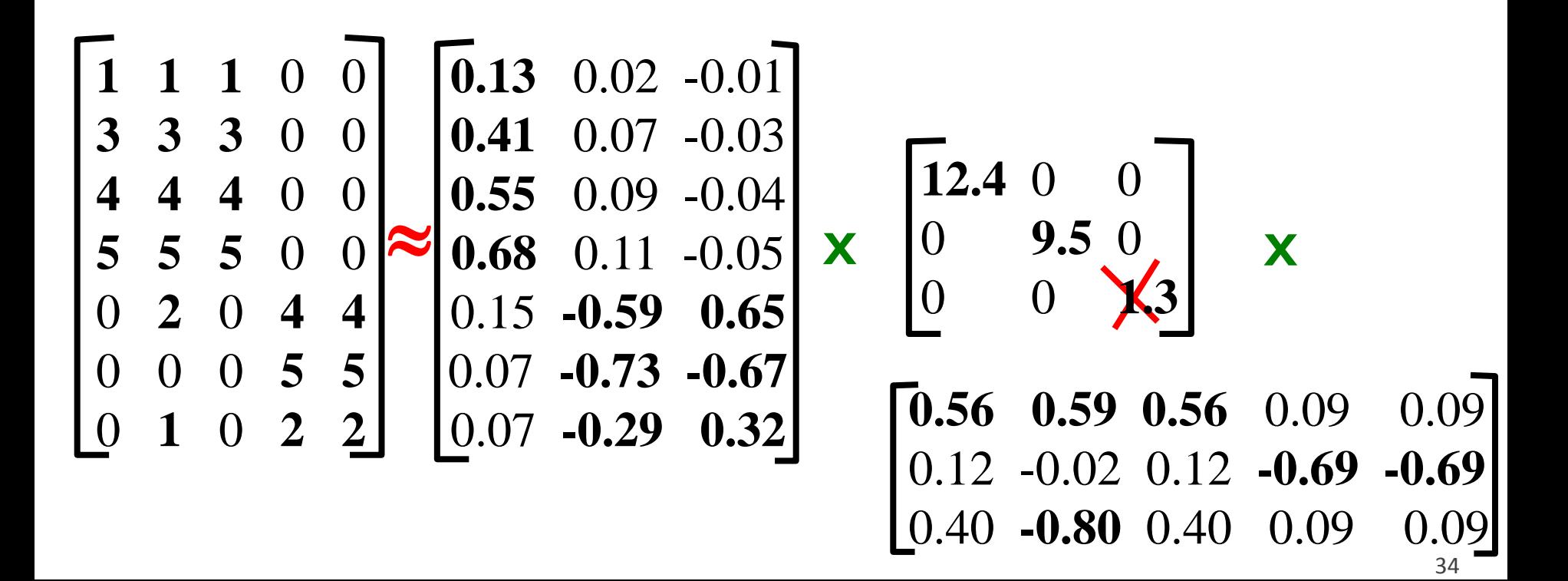

- **Q: How exactly is dimensionality reduction done?**
- **A: Set smallest singular values to zero**

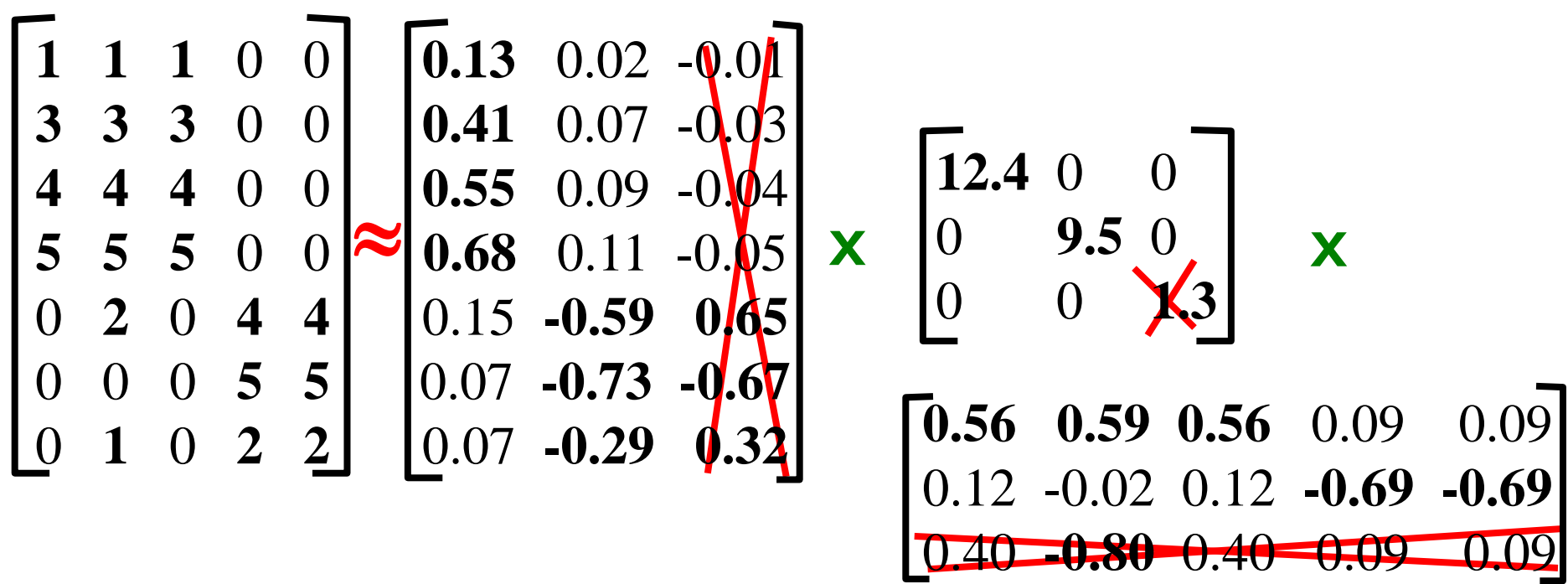

- **Q: How exactly is dimensionality reduction done?**
- **A: Set smallest singular values to zero**

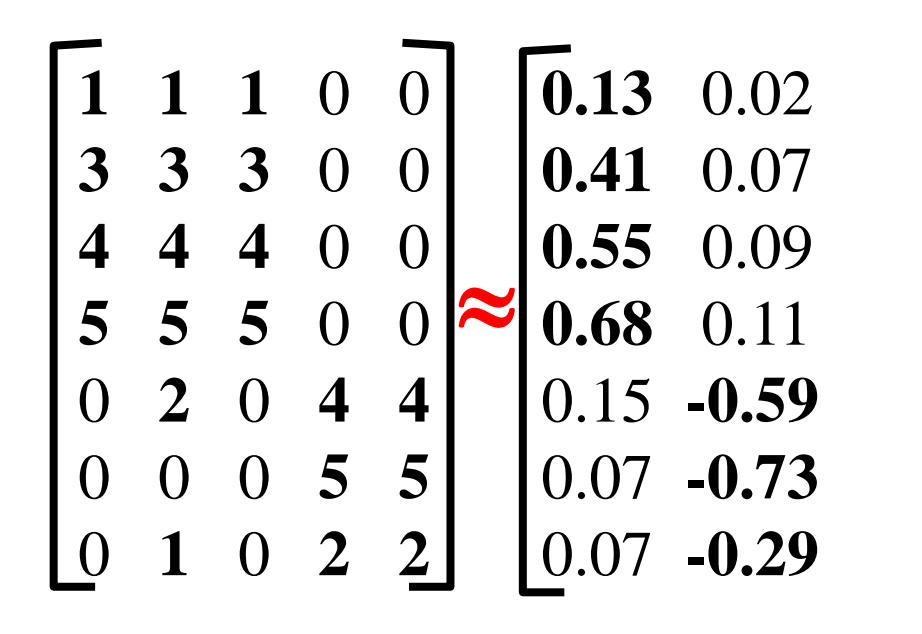

 $\approx 0.68$  0.11  $\qquad \times 0.09$  9.5  $\qquad \times 0.09$ **12.4** 0 0 **9.5 0.56 0.59 0.56** 0.09 0.09 0.12 -0.02 0.12 **-0.69 -0.69**

- **Q: How exactly is dimensionality reduction done?**
- **A: Set smallest singular values to zero**

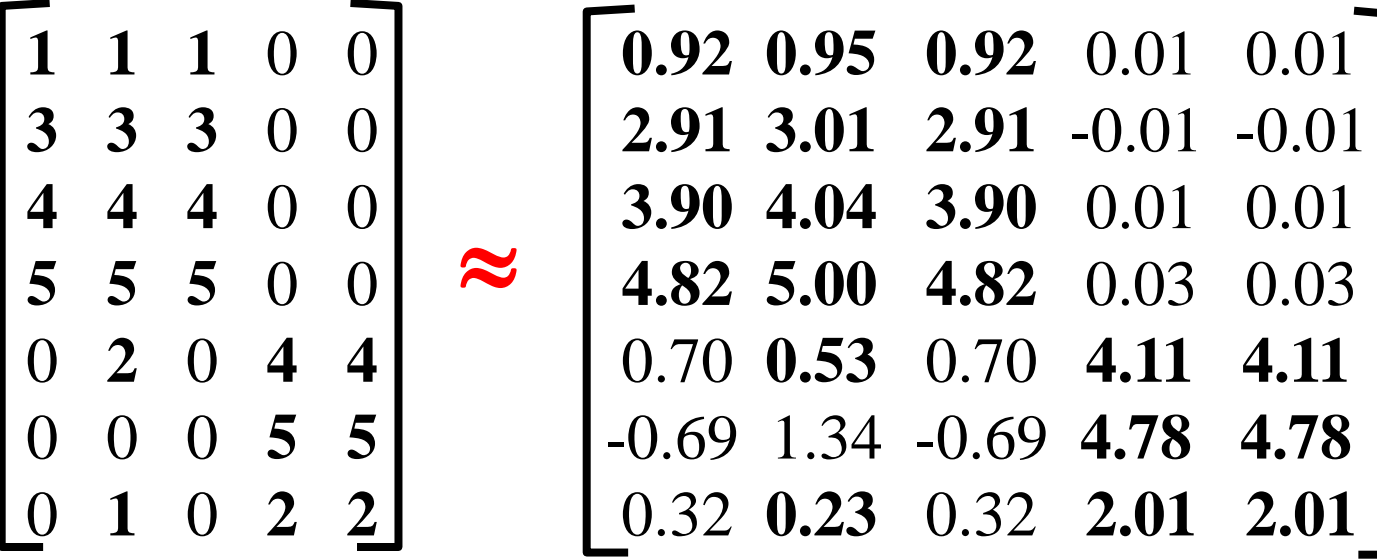

# **Frobenius Norm and Approximation**

- **The Frobenius norm of a matrix is the square** root of the sum of the squares of its elements.
- **The** *error* in an approximation of one matrix by another is the Frobenius norm of the difference.
	- **Same as the RMSE.**
- **Important fact: The error in the approximation** of a matrix by SVD, subject to picking r singular values, is minimized by zeroing all but the largest r singular values.

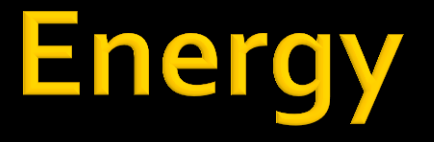

- So what's a good value for r?
- Let the *energy* of a set of singular values be the sum of their squares.
- **Pick r so the retained singular values have at** least 90% of the total energy.
- Example: With singular values 12.4, 9.5, and 1.3, total energy = 245.7.
- If we drop 1.3, whose square is only 1.7, we are left with energy 244, or over 99% of the total.
- But also dropping 9.5 leaves us with too little.

# **Finding Eigenpairs**

- We want to describe how the SVD is actually computed.
- **E** Essential is a method for finding the *principal* eigenvalue (the largest one) and the corresponding eigenvector of a symmetric matrix.
	- $\blacksquare$  M is *symmetric* if  $m_{ij} = m_{ji}$  for all i and j.
- **Start with any "guess eigenvector"**  $x_0$ **.**
- Construct  $\mathbf{x}_{k+1} = M\mathbf{x}_k / ||M\mathbf{x}_k||$  | for  $k = 0, 1,...$ 
	- $\blacksquare$   $||...||$  denotes the Frobenius norm.
- **Stop when consecutive**  $\mathbf{x}_k$ **'s show little change.**

# **Example: Iterative Eigenvector**

$$
M = \begin{bmatrix} 1 & 2 \\ 2 & 3 \end{bmatrix} \quad \mathbf{x}_{0} = \begin{bmatrix} 1 \\ 1 \end{bmatrix}
$$
  

$$
\frac{MX_{0}}{||MX_{0}||} = \begin{bmatrix} 3 \\ 5 \end{bmatrix} / \sqrt{34} = \begin{bmatrix} 0.51 \\ 0.86 \end{bmatrix} = \mathbf{x}_{1}
$$
  

$$
\frac{MX_{1}}{||MX_{1}||} = \begin{bmatrix} 2.23 \\ 3.60 \end{bmatrix} / \sqrt{17.93} = \begin{bmatrix} 0.53 \\ 0.85 \end{bmatrix} = \mathbf{x}_{2}
$$

# **Finding the Principal Eigenvalue**

- Once you have the principal eigenvector **x**, you find its eigenvalue  $\lambda$  by  $\lambda = \mathbf{x}^T \mathbf{M} \mathbf{x}$ .
- In proof: we know  $x\lambda$  = Mx if  $\lambda$  is the eigenvalue; multiply both sides by **x** <sup>T</sup> on the left.
	- Since  $x^Tx = 1$  we have  $\lambda = x^TMx$ .
- Example: If we take  $x^T = [0.53, 0.85]$ , then  $\lambda =$

$$
[0.53 \ 0.85] \begin{bmatrix} 1 & 2 \\ 2 & 3 \end{bmatrix} \begin{bmatrix} 0.53 \\ 0.85 \end{bmatrix} = 4.25
$$

# **Finding More Eigenpairs**

- **Eliminate the portion of the matrix M that can** be generated by the first eigenpair,  $\lambda$  and **x**.
- $\blacksquare$  M<sup>\*</sup> := M  $\lambda$ **x x**<sup>T</sup>.
- Recursively find the principal eigenpair for  $M^*$ , eliminate the effect of that pair, and so on.

**Example:** 

$$
M^* =
$$
 $\begin{bmatrix} 1 & 2 \\ 2 & 3 \end{bmatrix}$  - 4.25 $\begin{bmatrix} 0.53 \\ 0.85 \end{bmatrix}$  [0.53 0.85] =  $\begin{bmatrix} -0.19 & 0.09 \\ 0.09 & 0.07 \end{bmatrix}$ 

## **How to Compute the SVD**

- Start by supposing  $M = U\Sigma V^{T}$ .
- $\blacksquare$  M<sup>T</sup> = (U $\Sigma$ V<sup>T</sup>)<sup>T</sup> = (V<sup>T</sup>)<sup>T</sup> $\Sigma$ <sup>T</sup>U<sup>T</sup> = V $\Sigma$ U<sup>T</sup>.
	- Why? (1) Rule for transpose of a product (2) the transpose of the transpose and the transpose of a diagonal matrix are both the identity function.
- $\blacksquare$  M<sup>T</sup>M = V $\Sigma$ U<sup>T</sup>U $\Sigma$ V<sup>T</sup> = V $\Sigma$ <sup>2</sup>V<sup>T</sup>.
	- Why? U is orthonormal, so U<sup>T</sup>U is an identity matrix.
	- Also note that  $\Sigma^2$  is a diagonal matrix whose i-th element is the square of the *i*-th element of  $\Sigma$ .
- $\blacksquare$  M<sup>T</sup>MV = V $\Sigma^2V^TV = V\Sigma^2$ .
	- Why? V is also orthonormal.

# Computing the SVD-(2)

- Starting with  $(M<sup>T</sup>M)V = V\Sigma<sup>2</sup>$ , note that therefore the i-th column of V is an eigenvector of  $M<sup>T</sup>M$ , and its eigenvalue is the i-th element of  $\Sigma^2$ .
- **Thus, we can find V and**  $\Sigma$  **by finding the** eigenpairs for  $M<sup>T</sup>M$ .
	- Once we have the eigenvalues in  $\Sigma^2$ , we can find the singular values by taking the square root of these eigenvalues.
- Symmetric argument, starting with MM<sup>T</sup>, gives us U.

# CUR Decomposition

**The Sparsity Issue Picking Random Rows and Columns** 

# parsity

- $\blacksquare$  It is common for the matrix M that we wish to decompose to be very sparse.
- But U and V from a UV or SVD decomposition will not be sparse even so.
- CUR decomposition solves this problem by using only (randomly chosen) rows and columns of M.

# **Form of CUR Decomposition**

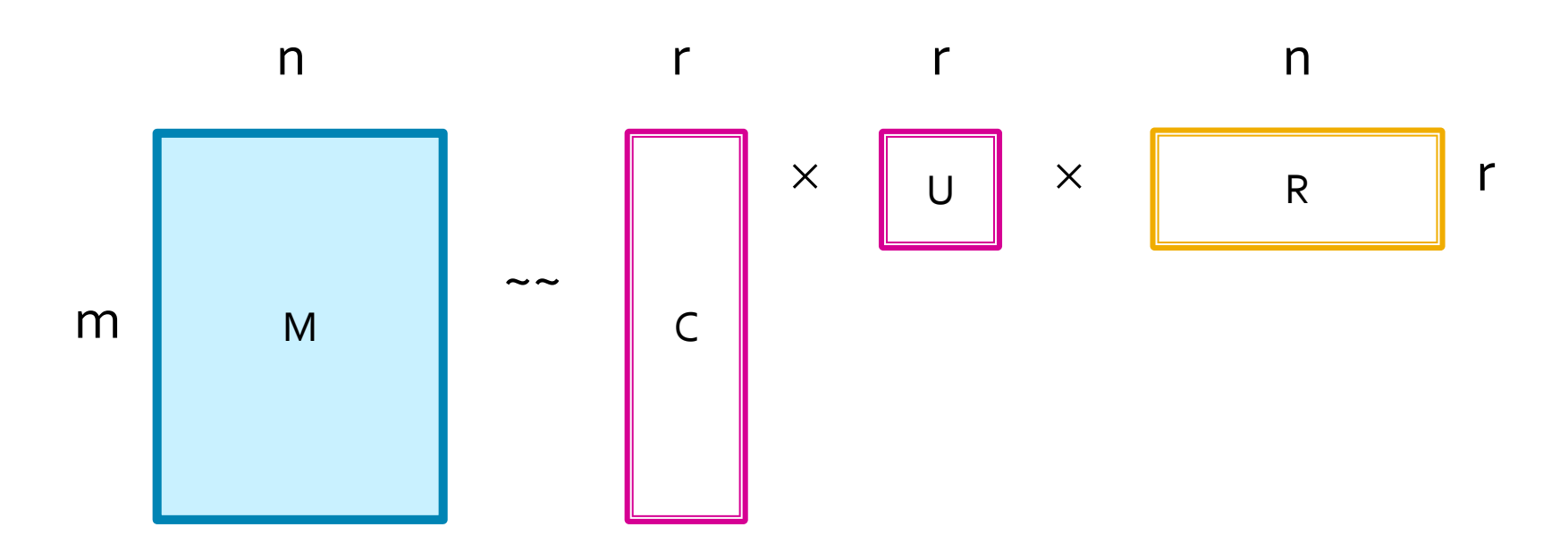

r chosen as you like.

- C = randomly chosen columns of M.
- R = randomly chosen rows of M

U is tricky – more about this.

# **Construction of U**

- U is r-by-r, so it is small, and it is OK if it is dense and complex to compute.
- Start with  $W =$  intersection of the r columns chosen for C and the r rows chosen for R.
- Gompute the SVD of W to be  $X\Sigma Y$ <sup>T</sup>.
- Compute  $\Sigma^*$ , the *Moore-Penrose inverse* of  $\Sigma$ .
	- **Definition, next slide.**
- $\blacksquare$  U = Y( $\Sigma^+$ )<sup>2</sup>X<sup>T</sup>.

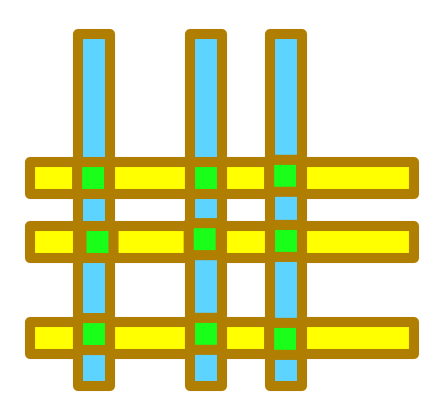

#### **Moore-Penrose Inverse**

- If  $\Sigma$  is a diagonal matrix, its More-Penrose inverse is another diagonal matrix whose i-th entry is:
	- $\blacksquare$  1/ $\sigma$  if  $\sigma$  is not 0.
	- $\blacksquare$  0 if  $\sigma$  is 0.
- Example:
	- $\Sigma = 0$  2 0  $\Sigma^+ = 0$  0.5 0 4 0 0 0 0 0 0.25 0 0 0 0 0

# **Which Rows and Columns?**

- To decrease the expected error between M and its decomposition, we must pick rows and columns in a nonuniform manner.
- **The** *importance* of a row or column of M is the square of its Frobinius norm.
	- **That is, the sum of the squares of its elements.**
- **When picking rows and columns, the probabilities** must be proportional to importance.
- Example:  $[3,4,5]$  has importance 50, and  $[3,0,1]$ has importance 10, so pick the first 5 times as often as the second.